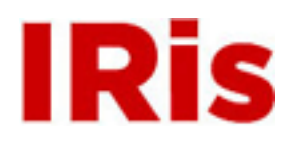

**Northeastern University**

[High Tech Tools & Toys Quizzes](http://iris.lib.neu.edu/htttl_quiz) [High Tech Tools & Toys Lab](http://iris.lib.neu.edu/htttl)

April 01, 2008

Quiz 2

Bernard M. Gordon Center for Subsurface Sensing and Imaging Systems (Gordon-CenSSIS)

Recommended Citation

Bernard M. Gordon Center for Subsurface Sensing and Imaging Systems (Gordon-CenSSIS), "Quiz 2" (2008). *High Tech Tools & Toys Quizzes.* Paper 3.

This work is available open access, hosted by Northeastern University.

## Name:

## GEU111 Engineering Problem Solving with Computations High-Tech Tools and Toys Lab **QUIZ 2 – A Five-Bit Decoder**

This quiz has three parts A-C. In a source file  $Quiz2$   $xy$ .cpp (where "xy" are your initials), write a main program that prompts the user to enter 1 to run Part A, 2 to run Part B, 3 to run Part C, and 99 to end. Write each part of the quiz in a void function as below. You will receive 25 Points for the correct header and a functioning "main" that prompts the user and call the respective functions.

You and a friend have become so concerned about warrantless wiretapping that you have decided to start communicating in code. This quiz involves writing a decoder for your cipher (here you assume the encoder is already written). For 10 points extra credit, write the five-bit encoder for Part B as well.

*A.* [25 Points] In a function void Q PartA(void) implement an algorithm to decode the cipher mentioned above. In this part, assume the cipher works as follows:  $0 = '$ .' (period),  $1 = '$  ' (space), and 2-27 correspond to the letters 'a' through 'z' (your code doesn't allow capitalization or other punctuation!). Write a function char Decoder (int n) that returns a character corresponding to the integer as above. Note that you can do this in a considerably easier way than having 28 "if else" statements if you realize that in the ASCII representation 'b' for example is equal to 'a'+1. (You do not need to know the ASCII value of  $a'$  to use this trick.)

Your  $Q$  PartA() program should prompt the user to enter an integer between 0 and 27, use the Decoder() function to find the equivalent character, print out the decoded character, and then prompt the user to enter another integer. If the user enters a negative integer, the function should return to the main program.

**B.** [25 points] In a function  $\circ$  PartB(void) extend your decoder for a code that carries three characters per 16-bit integer by the following structure: bits 10-14 contain an integer between 0 and 28 that represent the first character, bits 5-9 contain an integer for the second character, and bits 0-4 for the third character. (Since it doesn't break on standard byte boundaries this code is considerably more secure than your code in Part A.)

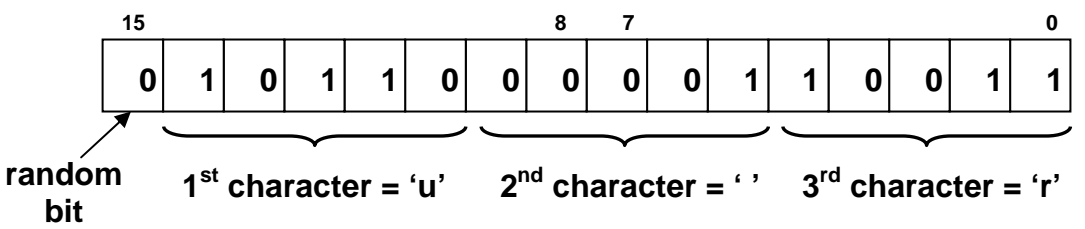

Your  $Q$  PartB() program should prompt the user to enter an integer, call a function void Five bit(int A, char& c1, char& c2, char& c3) that uses a bitwise AND to extract the three component numbers from the input integer A, uses  $Decoder()$  to find the equivalent characters, and returns the three characters (c1, c2, and c3). Q\_PartB() should output the characters to the screen. In the above example, the integer 22579 should output "u r".

*C.* [20 or 25 Points] In a function Q PartC(void) implement an algorithm to read integers from a file that you can upload from Blackboard, decode the integers, and write out the clear text to the screen. (Note: 'endl' should not be used here!) You have two options:

*a.* [25 Points] Use the Five\_bit() function and the data file "Quiz2\_input.txt".

b. [20 points] Else, use the Decoder() function with the data file "Quiz2 easy input.txt".

*Submit your Quiz2\_xy.cpp file to Blackboard under the Quiz 2 assignment. Use the back of this sheet to write out a draft of your program before starting to type. Turn this sheet in as well as submitting your C++ source code to the Blackboard.*